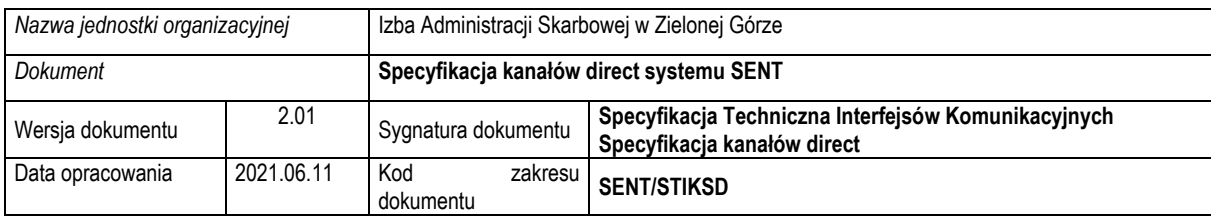

# Specyfikacja kanałów direct systemu SENT

System monitorowania przewozu towarów SENT

Wersja 2.1

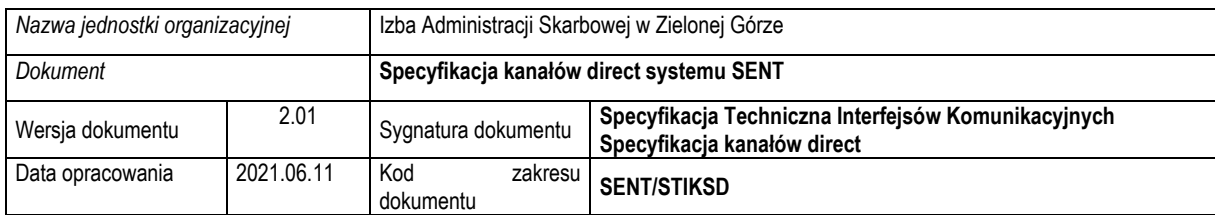

# Spis treści

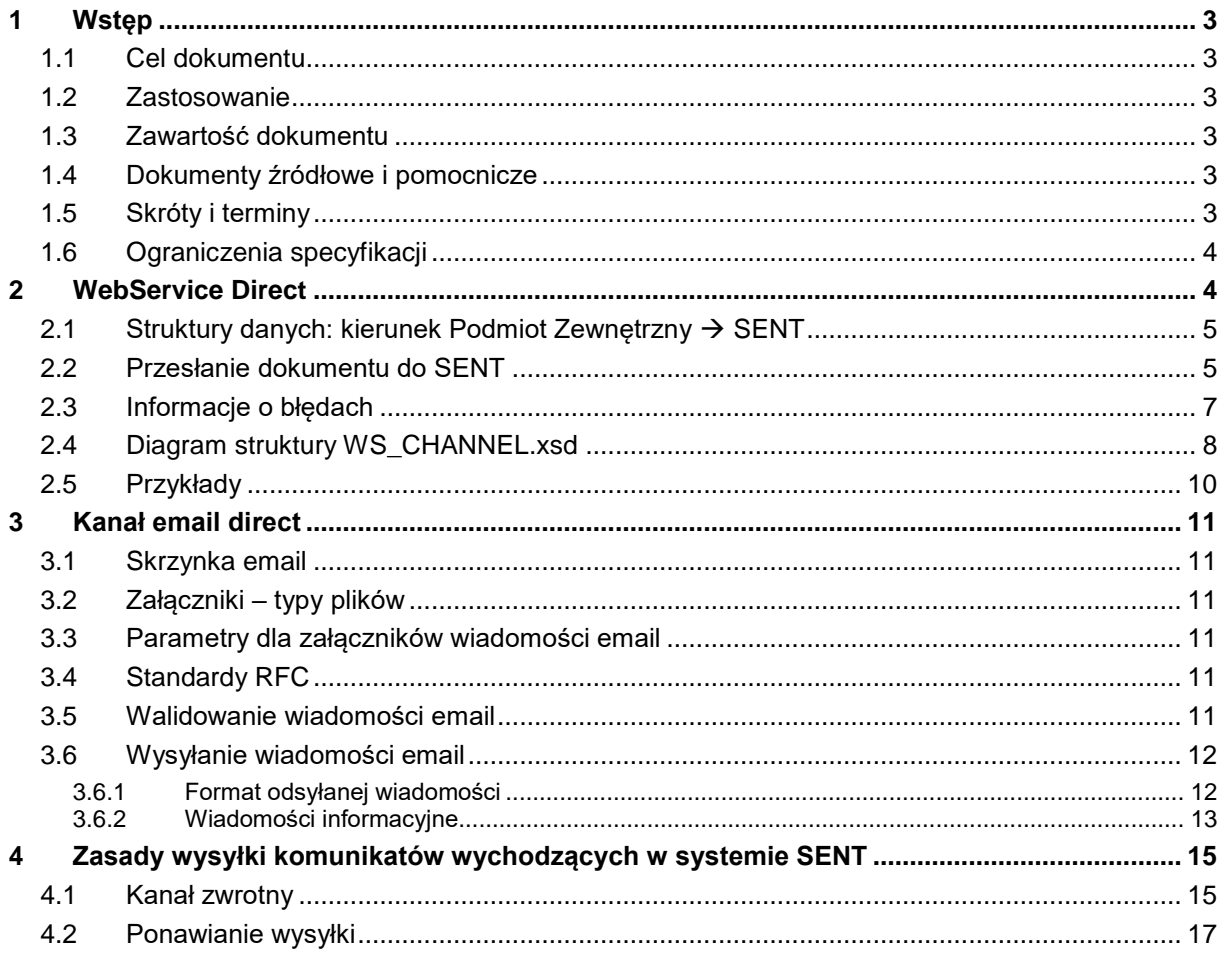

# **Spis tabel**

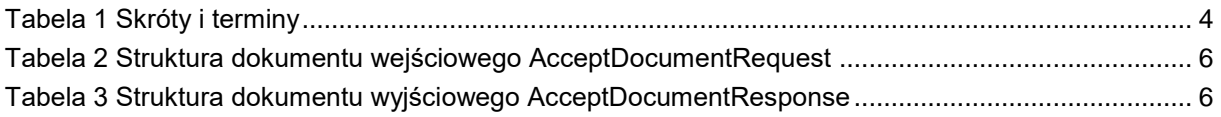

# Spis rysunków

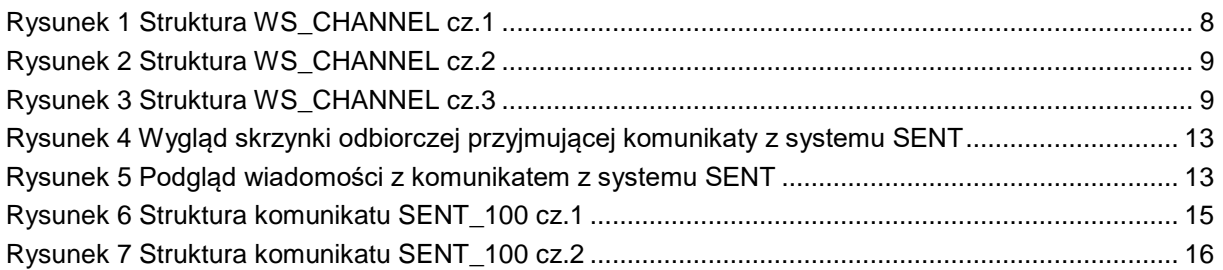

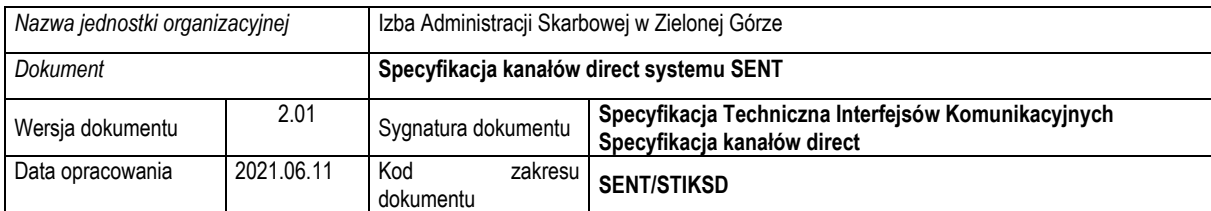

# <span id="page-2-0"></span>1 Wstęp

## <span id="page-2-1"></span>1.1 Cel dokumentu

Celem niniejszego dokumentu jest opis możliwości zastosowania kanału WebService direct oraz kanału eMail direct jako alternatywnych mechanizmów przesyłania komunikatów do systemu SENT.

#### <span id="page-2-2"></span>1.2 Zastosowanie

Dokument będzie wykorzystywany, jako źródłowy przy projektowaniu, implementacji oraz tworzeniu dokumentacji testowej i użytkowej Systemu.

Adresatem dokumentu jest zespół analityczno-projektowy po stronie Administracji Skarbowej oraz zespoły projektantów, programistów, testerów i dokumentalistów po stronie firm zajmujących się tworzeniem oprogramowania dla Podmiotów Gospodarczych.

## <span id="page-2-3"></span>1.3 Zawartość dokumentu

Dokument zawiera opis kanałów webservice direct oraz email direct oraz sposoby przesyłania dokumentów elektronicznych do Systemu SENT z ich użyciem.

#### <span id="page-2-4"></span>1.4 Dokumenty źródłowe i pomocnicze

- Specyfikacje XSD <http://www.w3.org/XML/Schema>
- Specyfikacje WSDL <http://www.w3.org/TR/2002/WD-wsdl12-20020709/>
- Specyfikacje SOAP <http://www.w3.org/TR/soap/>
- Specyfikacja WS-SecurityPolicy [http://specs.xmlsoap.org/ws/2005/07/securitypolicy/ws](http://specs.xmlsoap.org/ws/2005/07/securitypolicy/ws-securitypolicy.pdf)[securitypolicy.pdf](http://specs.xmlsoap.org/ws/2005/07/securitypolicy/ws-securitypolicy.pdf)

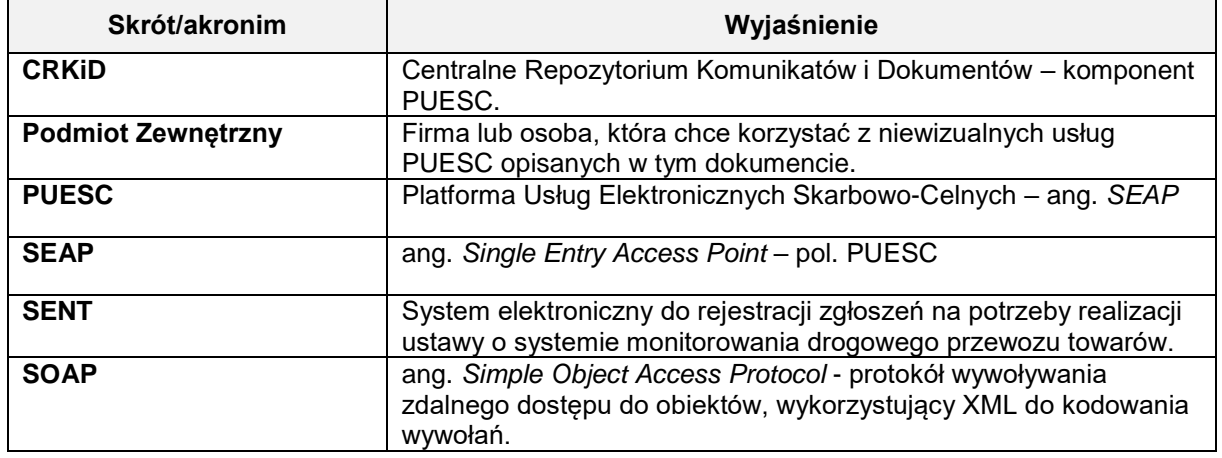

#### <span id="page-2-5"></span>1.5 Skróty i terminy

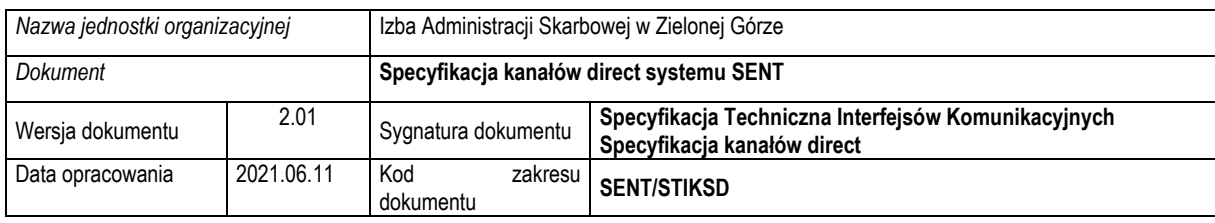

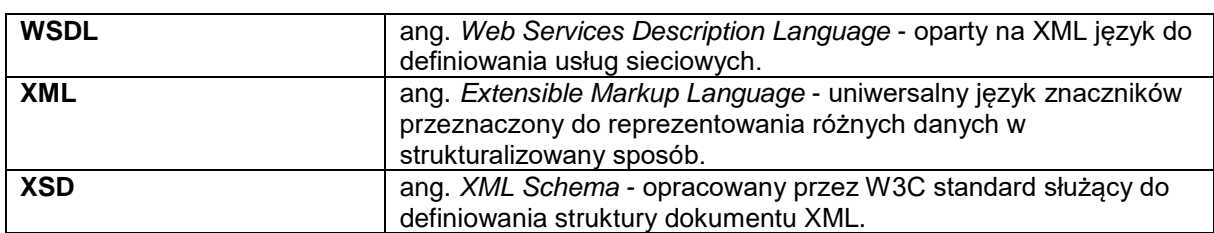

<span id="page-3-2"></span><span id="page-3-0"></span>*Tabela 1 Skróty i terminy*

## 1.6 Ograniczenia specyfikacji

Specyfikacja definiuje sposoby działania kanałów webservice direct oraz email direct. Nie definiuje zaś struktur komunikatów.

<span id="page-3-1"></span>System SENT przetwarza komunikaty XML zakodowane wyłącznie w formacie UTF-8.

## 2 WebService Direct

Podmiot Zewnętrzny używając tego interfejsu może komunikować się z systemem SENT:

- produkcyjnym poprzez adres URL: [https://ws.puesc.gov.pl/seap\\_wsChannel\\_direct/DocumentHandlingPort?wsdl](https://ws.puesc.gov.pl/seap_wsChannel_direct/DocumentHandlingPort?wsdl)
- testowym poprzez adres URL: [https://wstest.puesc.gov.pl/seap\\_wsChannel\\_direct/DocumentHandlingPort?wsdl](https://wstest.puesc.gov.pl/seap_wsChannel_direct/DocumentHandlingPort?wsdl)

Logowanie do usługi SENT DIRECT odbywa się z użyciem konta PUESC.

#### **1. Konto podstawowe - imienne**

Konta na PUESC są imienne. Użytkownik występujący w imieniu Podmiotu Zewnętrznego, aby móc wykorzystywać usługi elektroniczne przez *WebService* musi posiadać konto na Portalu PUESC. Login PUESC (czyli adres email użytkownika) jest jednocześnie loginem do usług elektronicznych *WebService*.

Login i skrót SHA1\* (base64) z hasła muszą zostać przekazane do usługi WebService zgodnie ze specyfikacją WS-Security, profil UsernameToken, tryb PasswordDigest. Zgodnie z zawartą w pliku WS\_PULL.wsdl polityką <wsp:Policy wsu:Id="ecipseap\_policy">, WS-Addressing jest wymagany.

\*Poniżej algorytm wyznaczania skrótu z hasła:

Password Digest = Base64 ( SHA-1 ( nonce + created + Base64 ( SHA-1 ( password ) ) ) )

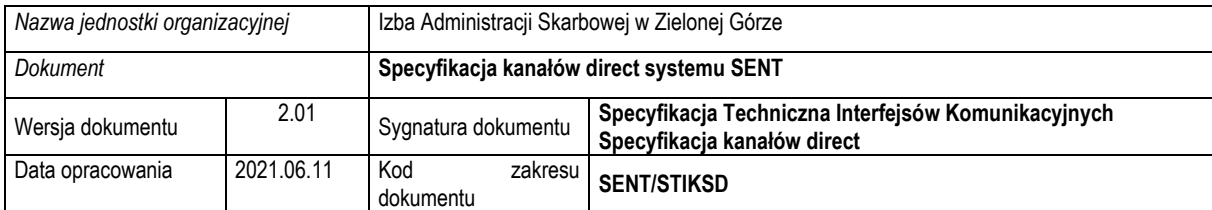

#### **2. Konto systemowe**

Poza opisanym powyżej kontem imiennym, istnieje możliwość komunikacji z systemem SENT z użyciem konta systemu teleinformatycznego podmiotu. Ten typ konta przeznaczony jest dla Podmiotów, które do komunikacji z SENT wykorzystują po Swojej stronie systemy automatyczne. Komunikacja Web Service odbywa się na tych samych zasadach, które obowiązują dla kont imiennych.

W celu zarejestrowania konta systemowego w SENT Podmiot wysyła prośbę na adres [projektsent.ias.zielonagora@mf.gov.pl.](mailto:projektsent.ias.zielonagora@mf.gov.pl) Po jej akceptacji Podmiotowi zostanie przekazana instrukcja zakładania tego typu konta.

## <span id="page-4-0"></span>2.1 Struktury danych: kierunek Podmiot Zewnętrzny  $\rightarrow$ SENT

Podmiot Zewnętrzny komunikuje się z systemem SEAP za pomocą struktur danych określonych w specyfikacji *WS\_CHANNEL.xsd* - pola struktur są zależne od kierunku przepływu informacji.

Specyfikacje są dostępne pod adresami:

[https://ws.puesc.gov.pl/seap\\_wsChannel\\_direct/DocumentHandlingPort?wsdl](https://ws.puesc.gov.pl/seap_wsChannel_direct/DocumentHandlingPort?wsdl) [https://ws.puesc.gov.pl/seap\\_wsChannel\\_direct/DocumentHandlingPort?xsd=WS\\_CHANNEL.xsd](https://ws.puesc.gov.pl/seap_wsChannel_direct/DocumentHandlingPort?xsd=WS_CHANNEL.xsd)

#### <span id="page-4-1"></span>2.2 Przesłanie dokumentu do SENT

Podmiot ma do dyspozycji operację biznesową związaną z wysyłaniem dokumentów elektronicznych XML do SENT - *AcceptDocument* – przesłanie dokumentu xml do SENT. Czas życia komunikatu ustawiony jest na 5 min - po jego upływie Podmiot otrzyma komunikat: "The message has expired".

System Podmiotu Zewnętrznego musi dostarczyć obiekt "*document*" do metody *AcceptDocumentRequest* zgodny z następującą strukturą:

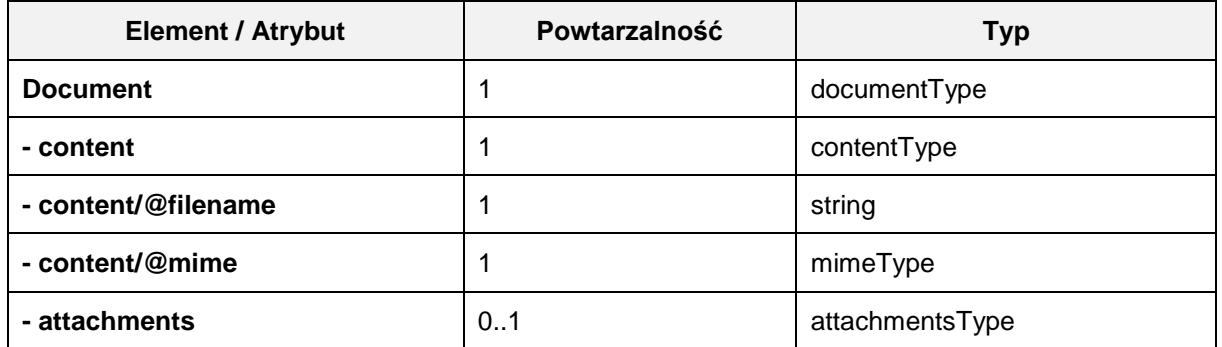

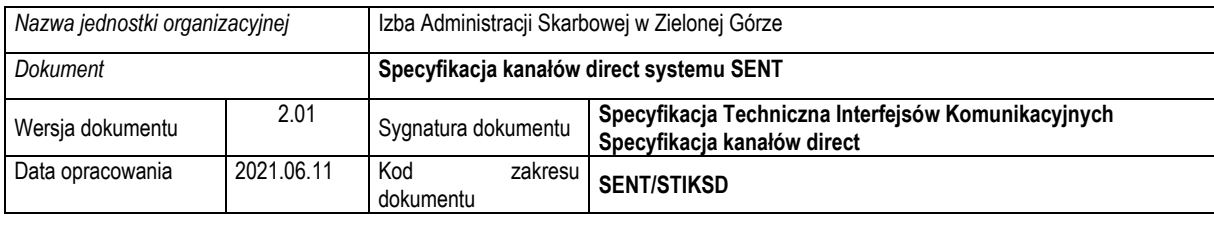

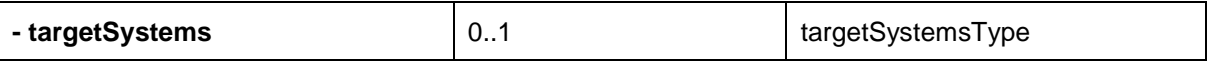

<span id="page-5-0"></span>*Tabela 2 Struktura dokumentu wejściowego AcceptDocumentRequest*

Opis poszczególnych elementów i atrybutów:

- /document element główny, który zawiera wszystkie pozostałe elementy
- /document/content element zawierający właściwy plik, który ma zostać dostarczony do systemu celnego, dokument główny może być tylko typu XML,
- /document/content/<value> zawartość binarna typu Base64
- /document/content/@filename nazwa pliku, typ znakowy o liczbie znaków maksymalnie 128
- /document/content/@mime określenie typu MIME dla zawartości (pliku), dopuszczalne wartości to "application/xml".
- /document/attachments/ lista załączników poza dokumentem głównym niewykorzystywane w SENT,
- /document/targetSystems/…/system należy podać wartość: SENT

W synchronicznej odpowiedzi *AcceptDocumentResponse* System PUESC zwróci obiekt "*result*" zgodny z następującą strukturą:

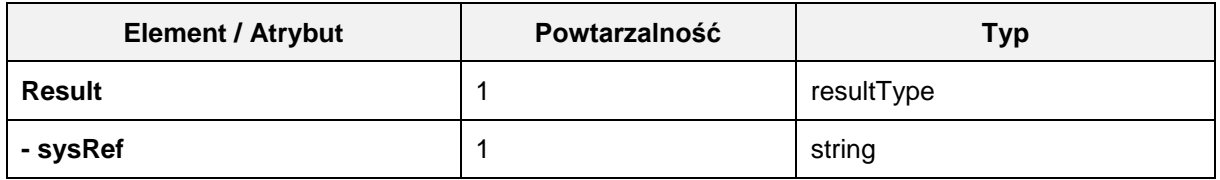

<span id="page-5-1"></span>*Tabela 3 Struktura dokumentu wyjściowego AcceptDocumentResponse*

Opis poszczególnych elementów i atrybutów:

- /result element główny, który zawiera wszystkie pozostałe elementy
- /result/sysRef w zależności od poprawności wysyłki w trybie direct standardowa odpowiedź zwraca status:
	- 0 poprawna wysyłka
	- 1 błędna wysyłka (z kodem i opisem błędu)

Oprócz obiektu "result" zwrócony może być również błąd.

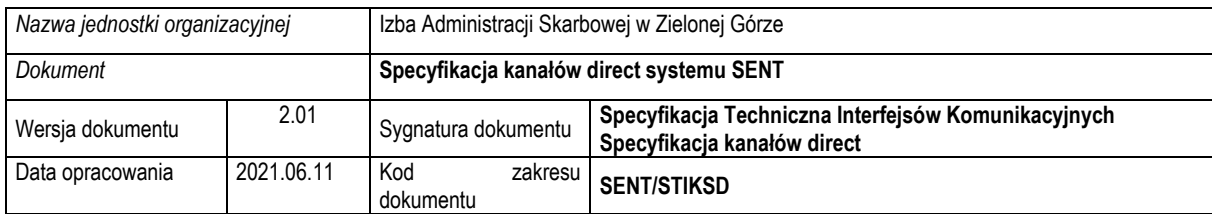

#### <span id="page-6-0"></span>2.3 Informacje o błędach

Struktury danych dla błędów biznesowych i technicznych:

1. **businessErrorType**

#### 2. **techErrorType**

Struktury składają się z następujących elementów: */error* – element główny */error/errorCode* – identyfikator błędu */error/errorDesc* – opis błędu

Rodzaje błędów:

- 1. błędy biznesowe typu *businessErrorType* (odpowiednio kod i opis błedu):
	- 1.1. *B001 – xml namespace not recognized* w systemie brak skonfigurowanej schemy XSD dla zawartości dokumentu w strukturze */document/content*
	- 1.2. *B002 – xml namespace not configured* w systemie istnieje schemat, ale brak dla niego konfiguracji
	- 1.3. *B003 – xml namespace not in date range* znaleziono schemat XSD, ale nie jest on obowiązujący
	- 1.4. *B004 – namespace not in match with Customs System selection* odnaleziono schemat XSD, ale system wskazany w strukturze */document/targetSystem* nie odpowiada temu schematowi
	- 1.5. *B005 – namespace not allowed in webservice* schemat XSD nie pozwala na obsługę w kanale *webservice*
- 2. błędy techniczne typu *techErrorType* (odpowiednio kod i opis):
	- 2.1. *E001 – malformed base64 content* zawartość nie jest zakodowana w formacie Base64
	- 2.2. *E002 – mime does not match with content* deklarowany typ MIME nie zgadza się z zawartością
	- 2.3. *E004 - MimeType is empty. Document will not be processed.* Brak zdeklarowanego typu MIME

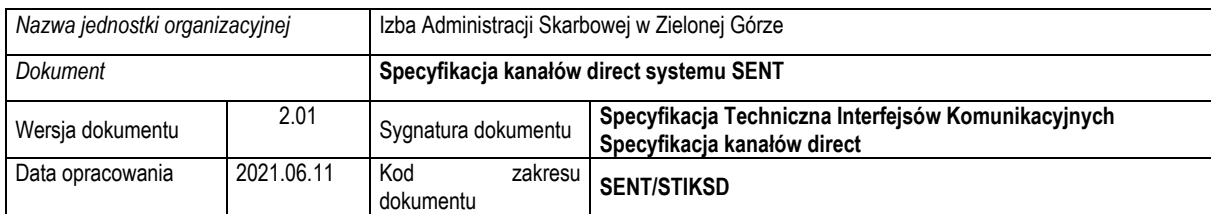

#### <span id="page-7-0"></span>2.4 Diagram struktury WS\_CHANNEL.xsd

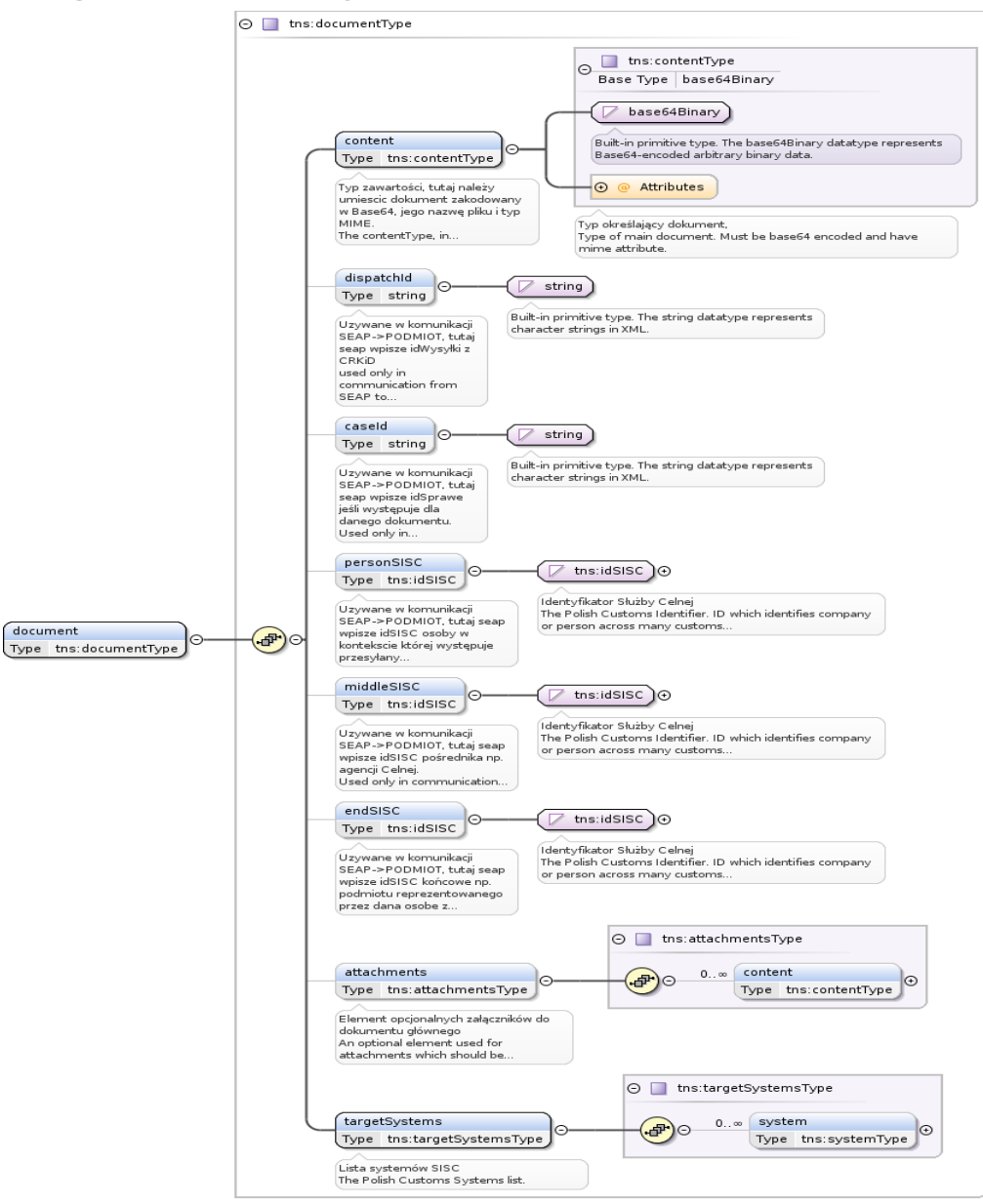

<span id="page-7-1"></span>*Rysunek 1 Struktura WS\_CHANNEL cz.1*

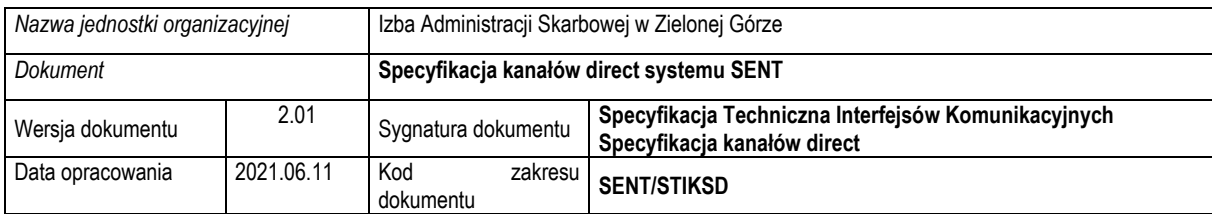

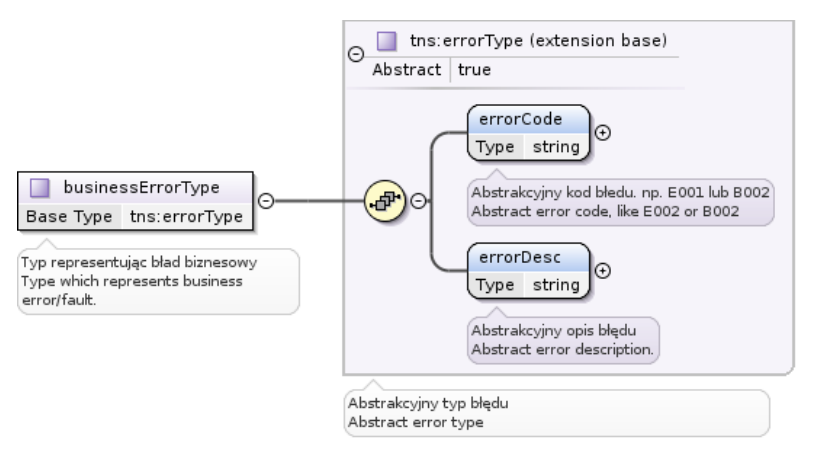

*Rysunek 2 Struktura WS\_CHANNEL cz.2*

<span id="page-8-0"></span>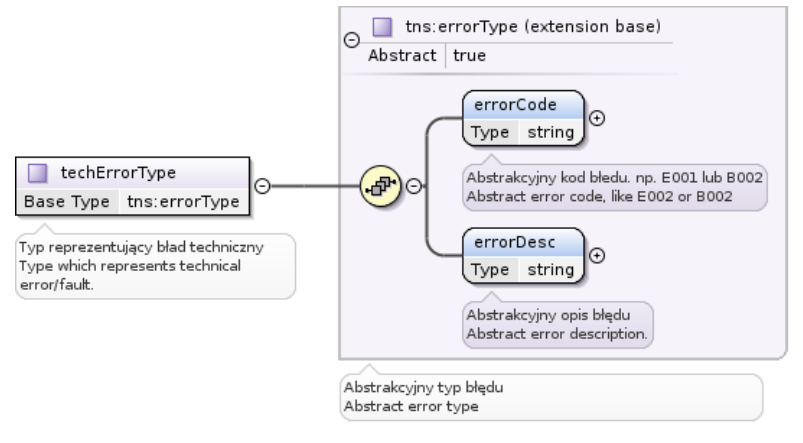

<span id="page-8-1"></span>*Rysunek 3 Struktura WS\_CHANNEL cz.3*

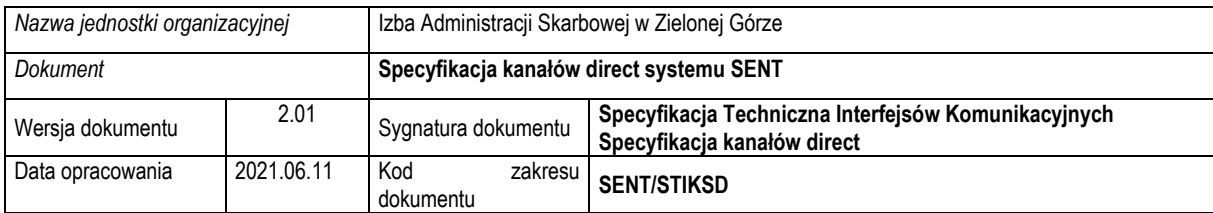

## <span id="page-9-0"></span>2.5 Przykłady

#### Metoda ACCEPT\_DOCUMENT:

```
<soapenv:Envelope xmlns:_v2="http://www.mf.gov.pl/uslugiBiznesowe/WsPull/Usluga/2014/01_v2_0" 
xmlns:_v21="http://www.mf.gov.pl/schematy/SISC/WsChannel/2014/01_v2_0" 
xmlns:soapenv="http://schemas.xmlsoap.org/soap/envelope/">
          <soapenv:Header xmlns:wsa="http://www.w3.org/2005/08/addressing">
                    <wsse:Security soapenv:mustUnderstand="1" xmlns:wsse="http://docs.oasis-open.org/wss/2004/01/oasis-200401-
wss-wssecurity-secext-1.0.xsd" xmlns:wsu="http://docs.oasis-open.org/wss/2004/01/oasis-200401-wss-wssecurity-utility-1.0.xsd">
                              <wsse:UsernameToken wsu:Id="UsernameToken-131DACF9B4B10E1EC116234091579691">
                                        <wsse:Username>LoginUzytkownika</wsse:Username>
                                        <wsse:Password Type="http://docs.oasis-open.org/wss/2004/01/oasis-200401-wss-username-
token-profile-1.0#PasswordDigest">m3cApEOohiE3gGfeqbiU5VWRT7M=</wsse:Password>
                                        <wsse:Nonce EncodingType="http://docs.oasis-open.org/wss/2004/01/oasis-200401-wss-soap-
message-security-1.0#Base64Binary">ot9XLEfxFTJ4VcoXGAbf3Q==</wsse:Nonce>
                                        <wsu:Created>2021-06-11T10:59:17.963Z</wsu:Created>
                              </wsse:UsernameToken>
                    </wsse:Security>
                    <wsa:Action>AcceptDocument</wsa:Action>
                    <wsa:MessageID> uuid:77ea1045-945d-4ef4-ad2d-480bd2be0cfe </wsa:MessageID>
                    <wsa:To>https://te-ws.puesc.gov.pl/seap_wsChannel/DocumentHandlingPort</wsa:To>
          </soapenv:Header>
          <soapenv:Body>[\n]"
                    <_v2:AcceptDocumentRequest>
                             <_v21:document>
                                        <_v21:content filename="NazwaPliku.xml" mime="application/xml"> treść dokumentu w 
base64 </_v21:content>
                                        <_v21:targetSystems>
                                                  <_v21:system>SENT</_v21:system>
                                        </_v21:targetSystems>
                              </_v21:document>
                    </_v2:AcceptDocumentRequest>
          </soapenv:Body>
</soapenv:Envelope>
Przykład odpowiedzi:
<soap:Envelope xmlns:soap="http://schemas.xmlsoap.org/soap/envelope/">
  <soap:Header>
    <Action 
xmlns="http://www.w3.org/2005/08/addressing">http://www.mf.gov.pl/uslugiBiznesowe/WsPull/Usluga/2014/01_v2_0/DocumentHandli
ngPort/AcceptDocumentResponse</Action>
    <MessageID xmlns="http://www.w3.org/2005/08/addressing">urn:uuid:d873bd75-97d6-4cae-b7ab-47f2d76bc2b1</MessageID>
    <To xmlns="http://www.w3.org/2005/08/addressing">http://www.w3.org/2005/08/addressing/anonymous</To>
    <RelatesTo xmlns="http://www.w3.org/2005/08/addressing">uuid:77ea1045-945d-4ef4-ad2d-480bd2be0cfe</RelatesTo>
  </soap:Header>
  <soap:Body>
    <ns2:AcceptDocumentResponse xmlns="http://www.mf.gov.pl/schematy/SISC/WsChannel/2014/01_v2_0" 
xmlns:ns2="http://www.mf.gov.pl/uslugiBiznesowe/WsPull/Usluga/2014/01_v2_0">
     <result>
       <sysRef>0</sysRef>
     </result>
    </ns2:AcceptDocumentResponse>
```

```
 </soap:Body>
</soap:Envelope>
```
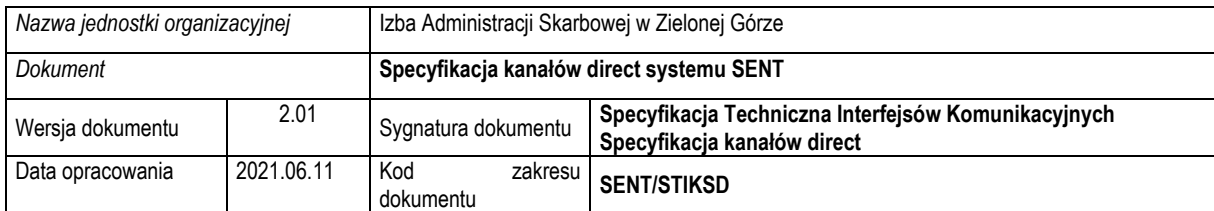

## <span id="page-10-0"></span>3 Kanał email direct

Drugim kanałem komunikacji typu direct z podmiotami zewnętrznymi jest kanał email. Jest to niewizualny kanał komunikacyjny umożliwiający wysyłanie dokumentów elektronicznych w postaci wiadomości email z załączonym plikiem XML bezpośrednio do systemu SENT.

## <span id="page-10-1"></span>3.1 Skrzynka email

W celu umożliwienia przesyłania dokumentów elektronicznych do systemu SEAP oraz wysyłania dokumentów elektronicznych z systemu SEAP w formie wiadomości email została utworzona i udostępniona specjalnie do tego dedykowana skrzynka email obsługującą komunikację direct:

- Środowisko produkcyjne nazwa skrzynki: *[sent@mf.gov.pl](mailto:sent@mf.gov.pl)*
- Środowisko testowe nazwa skrzynki: *[test.sent@mf.gov.pl](mailto:test.sent@mf.gov.pl)*

Na serwerach pocztowych jest realizowana filtracja antyspamowa (m.in. sprawdzanie list RBL, filtracja zawartości wiadomości na podstawie sygnatur antyspamowych) i antywirusowa.

#### <span id="page-10-2"></span>3.2 Załączniki – typy plików

System SEAP obsługuje pliki typu XML, które mogą być przesyłane przez Podmioty jako załączniki w wiadomościach email.

#### <span id="page-10-3"></span>3.3 Parametry dla załączników wiadomości email

Ze względu na specyfikę komunikacji poprzez kanał email w systemie SEAP zdefiniowano następujące parametry dla załączników wiadomości email:

- maksymalna liczba dokumentów XML załączonych do wiadomości email to 10 plików,
- maksymalna wielkość dokumentu XML to 1 MB,
- maksymalna sumaryczna wielkość wszystkich plików załączonych do wiadomości email to 10 MB.

## <span id="page-10-4"></span>3.4 Standardy RFC

System obsługuje wiadomości email zgodne ze standardem *RFC822*. Załączniki obsługiwane w systemie muszą być zgodne ze standardem *RFC1524*.

#### <span id="page-10-5"></span>3.5 Walidowanie wiadomości email

System waliduje wiadomości email zgodnie z poniższymi zasadami.

1. Walidowanie adresu email nadawcy. System SENT przyjmuje dokumenty wysłane na kanał email direct z adresów zarejestrowanych na Portalu PUESC – następuje sprawdzenie czy adres nadawcy odpowiada adresowi email Użytkownika zarejestrowanego w systemie PUESC.

Informacja zwrotna w przypadku niepowodzenia: *"Dzień dobry, Wystąpił problem podczas przetwarzania dokumentów wysłanych za pomocą kanału email. Problem z załącznikiem "<nazwa załącznika>" SENT DIRECT"*

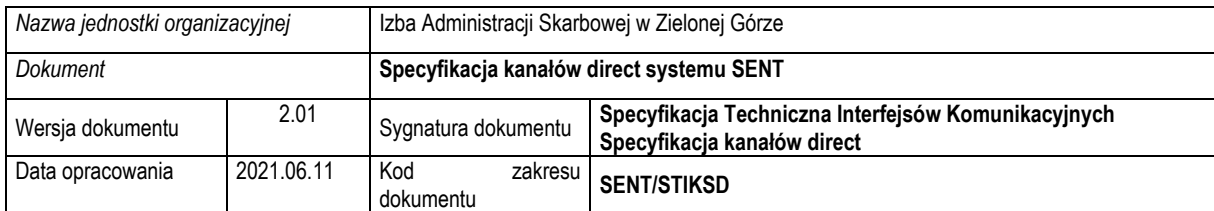

- 2. Walidowanie parametrów wiadomości email. W systemie SEAP weryfikowany jest temat wiadomości email, nazwa pliku załącznika. Weryfikacja wymienionych parametrów wiadomości email odbywa się poprzez sprawdzenie ich zgodności z określonymi regułami tzn. ze zdefiniowanymi dla nich wyrażeniami regularnymi. Aktualnie zdefiniowane wyrażenia regularne to:
- dla formatu tematu wiadomości email: '.\*'
	- o aktualnie zdefiniowane wyrażenie regularne oznacza, że akceptowany jest dowolny tekst,
	- o system ignoruje wiadomości bez tematu,
- dla formatu nazwy pliku załącznika: '.\*'
	- o aktualnie zdefiniowane wyrażenie regularne oznacza, że akceptowany jest dowolny tekst,

**UWAGA:** W przypadku, kiedy którykolwiek z powyższych warunków nie jest spełniony wiadomość email nie będzie przetwarzana.

#### <span id="page-11-0"></span>3.6 Wysyłanie wiadomości email

Wiadomości email wysyłane przez system SENT są wysyłane z tej samej skrzynki email tj. *[sent@mf.gov.pl](mailto:sent@mf.gov.pl)*

W przypadku wykorzystywania środowiska testowego, wiadomości email są wysyłane ze skrzynki email *[test.sent@mf.gov.pl.](mailto:test.sent@mf.gov.pl)*

<span id="page-11-1"></span>Wiadomości są w formacie *HTML*, kodowane w standardzie *UTF-8.*

#### 3.6.1 Format odsyłanej wiadomości

#### 3.6.1.1 Standard tytułu wiadomości

Tytuł odsyłanej wiadomości jest konstruowany wg następujących zasad: *Komunikat: Nr <NUMER\_SENT> [<TYP\_KOMUNIKATU>], Id dokumentu: <ID\_DOKUMENTU>*

Gdzie fragmentu ujęte w nawiasy trójkątne są zastępowane przez dane odczytane z komunikatu odpowiedzi:

- <NUMER\_SENT> numer przetwarzanego komunikatu SENT, np.: w przypadku komunikatu SENT\_110 będzie to wartość pobrana na podstawie wyrażenia: *\${{/SENT\_110/SentNumber}}*. Konkretny numer SENT może być podany tylko w przypadku gdy możliwe jest jego odczytanie, np.: jeśli błąd wystąpił podczas rejestracji komunikatu SENT\_100, to numer SENT nie zostanie wygenerowany, wówczas w zastępstwie wstawiany jest stały tekst "Sent500";
- *<TYP\_KOMUNIKATU>* typ komunikatu SENT przesłanego w odpowiedzi, np.: SENT\_110, SENT\_500;
- *<ID\_DOKUMENTU>* numer własny dokumentu przesłanego do SENT.

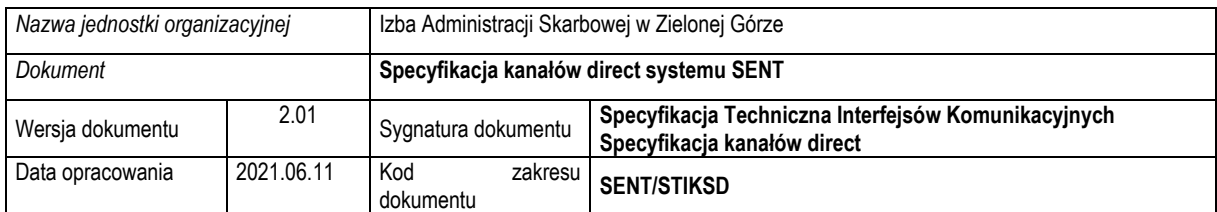

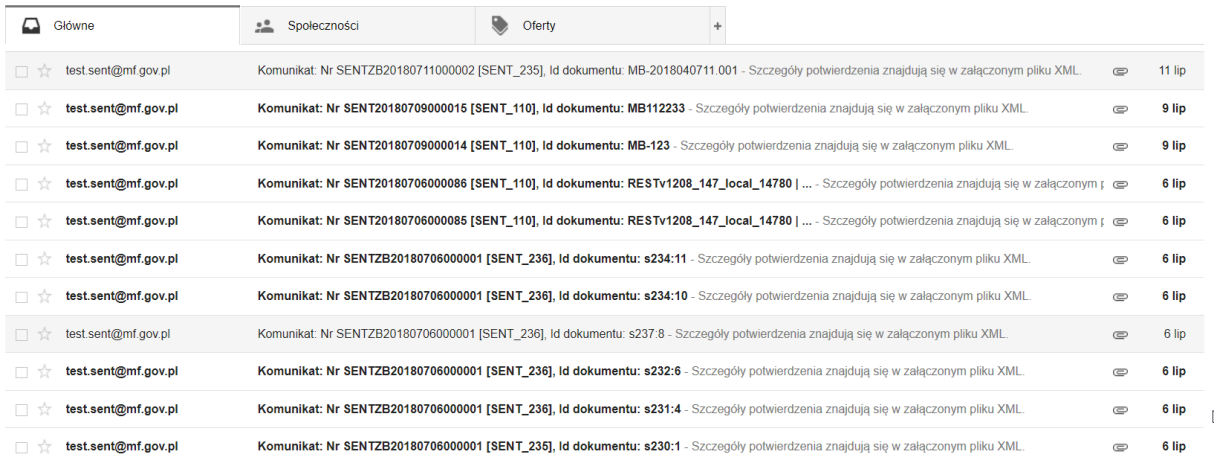

*Rysunek 4 Wygląd skrzynki odbiorczej przyjmującej komunikaty z systemu SENT*

#### <span id="page-12-1"></span>3.6.1.2 Zawartość wiadomości

Każda wiadomość jest wiadomością typu *multipart/mixed* zgodnie ze standardem opisanym w RFC1341, która zawiera 3 części:

- Część HTML zawierającą krótką wiadomość: "Szczegóły potwierdzenia znajdują się w załączonym pliku XML.";
- Załącznik XML o nazwie odpowiadającej numerowi SENT oraz w nawiasie typie komunikatu – zawierający komunikat odpowiedzi z systemu SENT, np.: SENT\_110, SENT\_112, itp. W przypadku błędów biznesowych lub błędów przetwarzania odpowiedzią będzie komunikat SENT\_500;
- Załącznik HTML o nazwie odpowiadającej numerowi SENT oraz w nawiasie typie komunikatu – zawierający transformatę XSLT komunikatu odpowiedzi do postaci HTML czytelnej dla przeciętnego użytkownika.<br>Komunikat: Nr SENTZB20180711000002 [SENT 235], Id dokumentu: MB-2018040711.001 | Odebrane x

e a

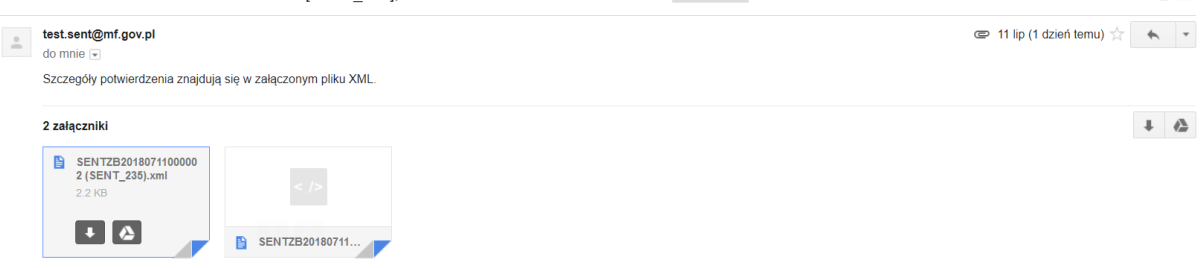

*Rysunek 5 Podgląd wiadomości z komunikatem z systemu SENT*

#### <span id="page-12-2"></span><span id="page-12-0"></span>3.6.2 Wiadomości informacyjne

W przypadku wystąpienia błędu, odsyłana jest wiadomość do nadawcy.

Dostępnych jest kilka komunikatów zwrotnych w zależności od rodzaju błędu, który wystąpił:

- Problem z tematem wiadomości
- Problem z adresem email użytkownika
- Problem z liczbą załączników

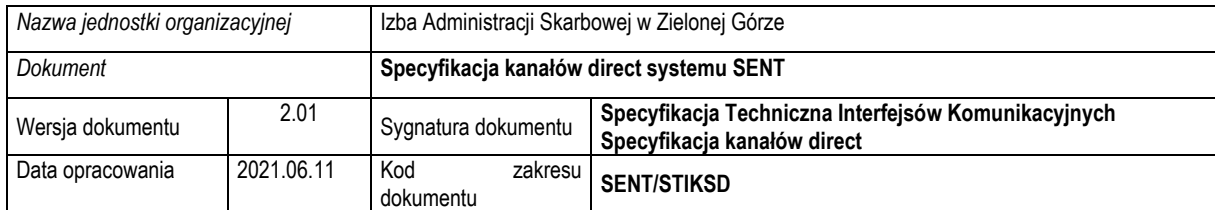

• Problem z konkretnymi załącznikami (wylistowane nazwy plików wraz z kodem błędu oraz jego opisem)

Odpowiedź nie jest odsyłana w przypadku otrzymania wiadomości bez załączników, lub z załącznikami niewłaściwego typu.

#### **UWAGI:**

- 1. W przypadku zastosowania kanałów typu DIRECT (webservice, email) komunikaty nie są rejestrowane w Centralnym Repozytorium Komunikatów i Dokumentów (CRKiD), w związku z tym nie będą one widocznie również na koncie Użytkownika Portalu PUESC.
- 2. Kanały DIRECT nie obsługują metod: GetNextDocument, GetNextDocumentSisc, GetDocuments. Metody te są dostępne jedynie poprzez natywne kanały Web Service PUESC:
	- [https://ws.puesc.gov.pl/seap\\_wsChannel/DocumentHandlingPort?wsdl](https://ws.puesc.gov.pl/seap_wsChannel/DocumentHandlingPort?wsdl)
	- [https://wstest.puesc.gov.pl/seap\\_wsChannel/DocumentHandlingPort?wsdl](https://wstest.puesc.gov.pl/seap_wsChannel/DocumentHandlingPort?wsdl)

Dokumentacja oraz specyfikacja jest dostępna na portalu PUESC w zakładce "USŁUGI SIECIOWE".

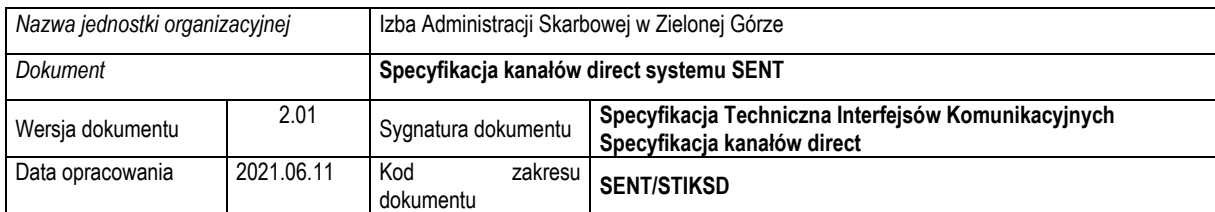

# <span id="page-14-0"></span>4 Zasady wysyłki komunikatów wychodzących w systemie SENT

System SENT korzysta z kanału DIRECT do wysyłki odpowiedzi w przypadku gdy:

- Komunikat, który otrzymał również nadszedł za pomocą kanału DIRECT;
- Komunikat został wysłany za pomocą kanału WWW.

## <span id="page-14-1"></span>4.1 Kanał zwrotny

Kanał zwrotny do odpowiedzi na przychodzące komunikaty znajduje się w komunikatach biznesowych w elemencie ResponseAddress, np. dla komunikatu SENT100 będzie to wyglądało w następujący sposób:

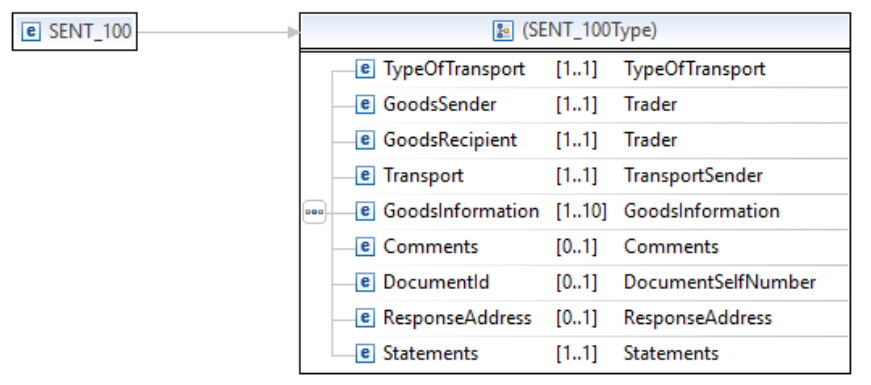

<span id="page-14-2"></span>*Rysunek 6 Struktura komunikatu SENT\_100 cz.1*

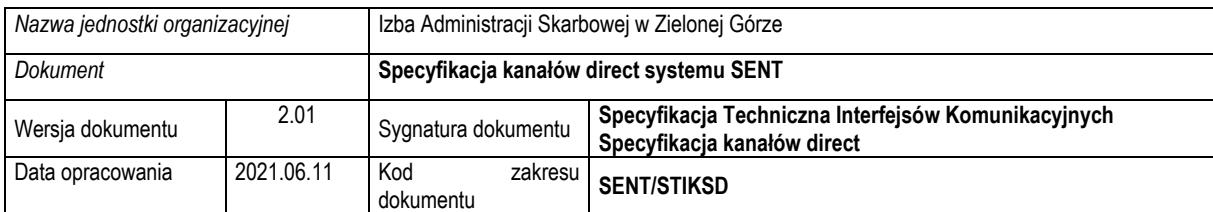

|                                         | & (SENT_100Type)               | TypeOfTransport            |                                            |
|-----------------------------------------|--------------------------------|----------------------------|--------------------------------------------|
| <b>e</b> TypeOfTransport                | [11]<br><b>TypeOfTransport</b> |                            |                                            |
| e GoodsSender                           | [11]<br><b>Trader</b>          |                            | <b>Le Trader</b>                           |
| <b>e</b> GoodsRecipient                 | <b>Trader</b><br>[11]          | e TraderInfo               | [11] TraderInfo                            |
| e Transport                             | <b>TransportSender</b><br>[11] |                            | e TraderAddress [11] Address               |
| <b>E</b> GoodsInformation [110]<br>ooo. | GoodsInformation               |                            |                                            |
| <b>e</b> Comments                       | [01]<br><b>Comments</b>        |                            | & TransportSender                          |
| <b>e</b> DocumentId                     | DocumentSelfNumber<br>[01]     |                            | e PlannedStartCarriageDate [11] Date       |
| <b>e</b> ResponseAddress                | [01]<br><b>ResponseAddress</b> | e PlaceOfLoading           | [11] GeoAddressPL                          |
| <b>e</b> Statements                     | <b>Statements</b><br>[11]      |                            |                                            |
|                                         |                                |                            | & GoodsInformation                         |
|                                         |                                | e ElementNumber            | [01] ItemNumber                            |
|                                         |                                |                            | e CodeCnClassification [11] CodeCN         |
|                                         |                                | <b>E</b> GoodsName         | [11] GoodsName                             |
|                                         |                                | e AmountOfGoods            | $[11]$ Amount                              |
|                                         |                                | e UnitOfMeasure            | [11] UnitOfMeasure                         |
|                                         |                                |                            | e GrossWeightOfGoods [01] Weight           |
|                                         |                                | $\equiv$ Comments          |                                            |
|                                         |                                | DocumentSelfNumber         |                                            |
|                                         |                                |                            | & ResponseAddress                          |
|                                         |                                | e EmailChannel<br>0-0-0    | [01] EmailChannel                          |
|                                         |                                |                            | e WebServiceChannel [01] WebServiceChannel |
|                                         |                                |                            |                                            |
|                                         |                                |                            | <b>Statements</b>                          |
|                                         |                                |                            | e Statement1 [11] Statement1               |
|                                         |                                | e FirstName<br>0-0-0<br>ìл | [11] FirstName                             |
|                                         |                                |                            | [11] LastName<br>e LastName                |

*Rysunek 7 Struktura komunikatu SENT\_100 cz.2*

<span id="page-15-0"></span>Element **ResponseAddress** może zawierać specyfikację dwóch kanałów:

- **EmailChannel**, który umożliwia wyspecyfikowanie 3 adresów email.
- **WebServiceChannel**, na który zostanie przesłana odpowiedź za pomocą kanału WebService. WebServiceChannel specyfikuje dane niezbędne do nawiązania połączenia za pomocą kanału WebService, są to:
	- o **WsFromSISC** włączenie tej opcji pozwala na skorzystanie z kanału komunikacji zdefiniowanego dla podmiotu w słowniku, w przypadku włączenia tej opcji pozostałe parametry nie są brane pod uwagę;
	- o **UrlAddress** adres url usługi WebService, na którą ma zostać przesłana odpowiedź;
	- o **Username** nazwa użytkownika niezbędne w przypadku gdy wymagana jest autoryzacja do kanału WebService za pomocą WS-Security;

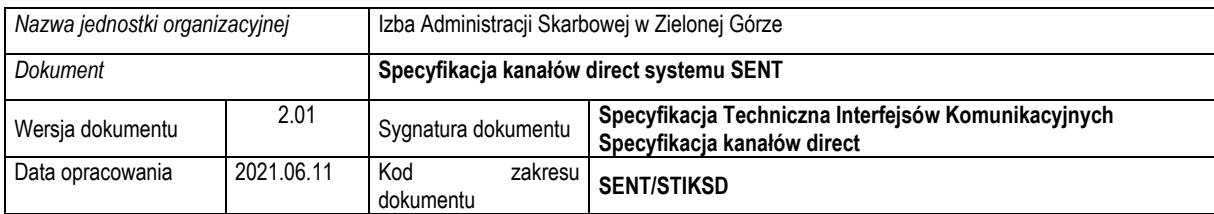

- o **UserPassword** hasło użytkownika niezbędne w przypadku gdy wymagana jest autoryzacja do kanału WebService za pomocą WS-Security;
- o **AuthenticationKey** odcisk palca certyfikatu w przypadku autoryzacji do WS-Security za pomocą certyfikatu.

## <span id="page-16-0"></span>4.2 Ponawianie wysyłki

Wszystkie komunikaty wysyłane do innych systemów za pomocą kanału WebService DIRECT, są zapisywane do kolejki i stamtąd dopiero przesyłane do systemów docelowych.

Komunikat, który znajdzie się w kolejce będzie wysłany do systemu docelowego w możliwie, krótkim czasie. Jeśli w danym momencie istnieją wolne wątki wysyłające do kanału DIRECT, to komunikat jest wysyłany natychmiastowo. Jeśli nie ma wolnych wątków, wówczas próba wysłania komunikatu nastąpi raz na 30 sek. Zgodnie z kolejnością zapisu do kolejki.

W przypadku problemów z wysyłką (brak odpowiedzi systemu, błąd w komunikacji) następuje zapisanie informacji o problemie i zwiększenie licznika ponowień i zwrócenie komunikatu do kolejki.

Komunikaty, dla których wystąpiły problemy z wysyłką są nadawane wg następujących zasad:

- W pierwszej kolejności są wysyłane komunikaty, które jeszcze nie były wysyłane
- Ponowienie wysyłki następuje po czasie określonym w konfiguracji systemu SENT i jest zwiększane w zależności od krotności ponowienia
- Interwały ponowień są skonfigurowane w parametrach systemu SENT. Ponowienia wysyłki odbywają się zgodnie z konfiguracją systemu SENT, obecnie:
	- o 30 sek. od ostatniej próby wysyłki dla pierwszego ponowienia,
	- o 300 sek. od ostatniej próby wysyłki dla drugiego ponowienia,
	- o 600 sek. od ostatniej próby wysyłki dla trzeciego ponowienia.

Interwały ponowień wysyłki są zależne od konfiguracji systemu SENT, która może zostać zmieniona przez Administratora.